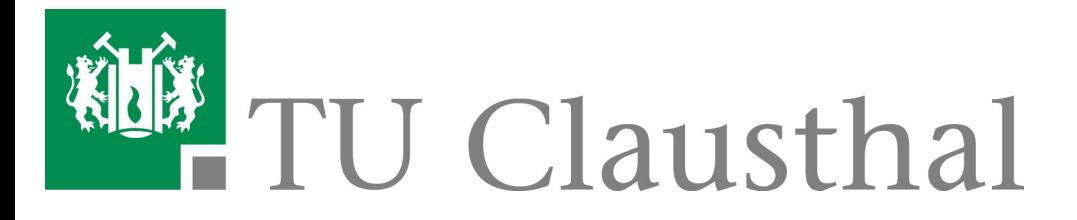

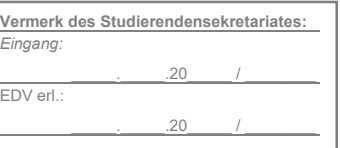

## Antrag auf Ersterstellung der TUCard

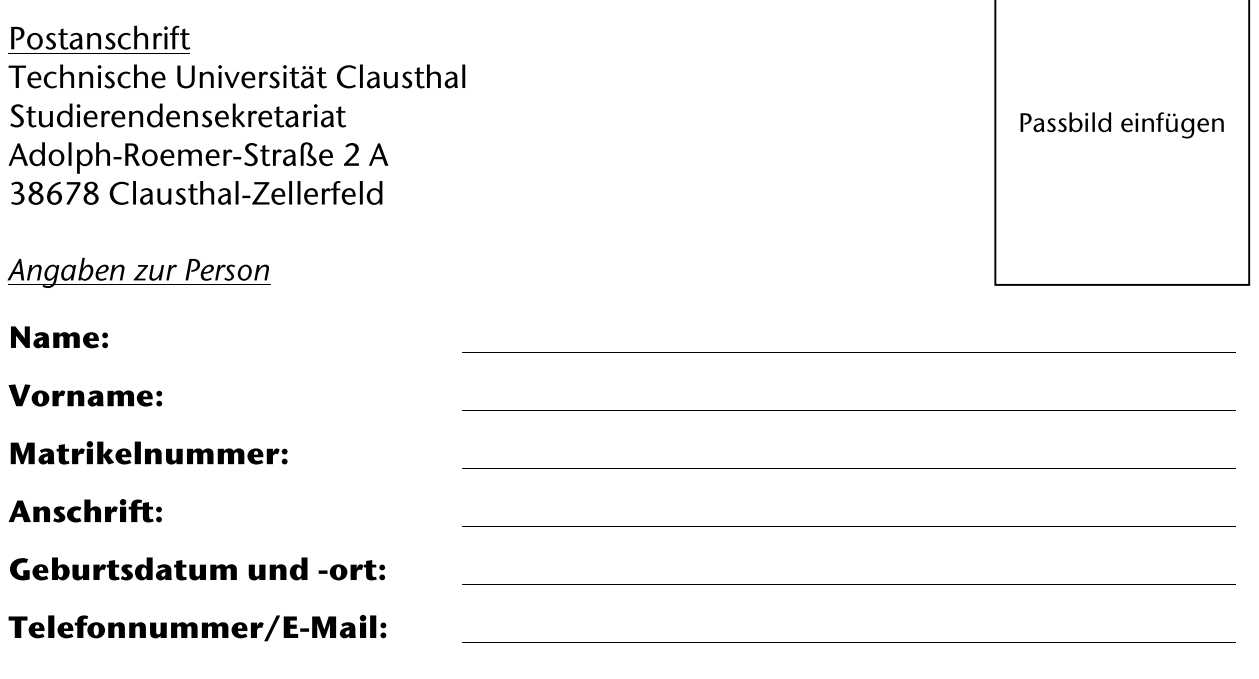

## Hiermit beantrage ich die Neuerstellung der TUCard als

 $\Box$  Studierende/r

Mitarbeitende/r

Die TUCard ist eine elektronische Karte, auf der Ihre Daten sichtbar sowie elektronisch gespeichert werden. Auf der Rückseite der TUCard werden Ihre Bibliotheksnummer und persönliche siebenstellige Kartennummer ausgewiesen; **Ihre** bei Verlust oder Unbrauchbarkeit der Karte ist es dem Studentenwerk anhand dieser Nummer möglich, ein vorhandenes Guthaben auf die neue Karte zu übertragen.

Mitarbeitende und Studierende können mit der TUCard bspw. in der Mensa bezahlen oder sich Bücher in der Bibliothek ausleihen.

Studierende können sich darüber hinaus mit der TUCard bei Klausuren ausweisen, an Wäscheautomaten in den Wohnheimen oder an Kopierern bezahlen.

Die TUCard ist befristet gültig und bedarf der regelmäßigen Aktualisierung (Validierung). Für Studierende ist die Validierung grundsätzlich selbständig nach erfolgter Rückmeldung am entsprechenden Automaten im Hauptgebäude durchzuführen. Mitarbeitende, deren befristetes Arbeitsverhältnis entfristet wird, müssen ihre Karte ebenfalls validieren, um die Gültigkeit zu erhalten.

Ich bestätige die Vollständigkeit und Richtigkeit der von mir gemachten Angaben.

Datum, Unterschrift

der/des Antragstellenden